## 10 SLIMME WINDOWS SNELTOETSEN

werk handig en snel

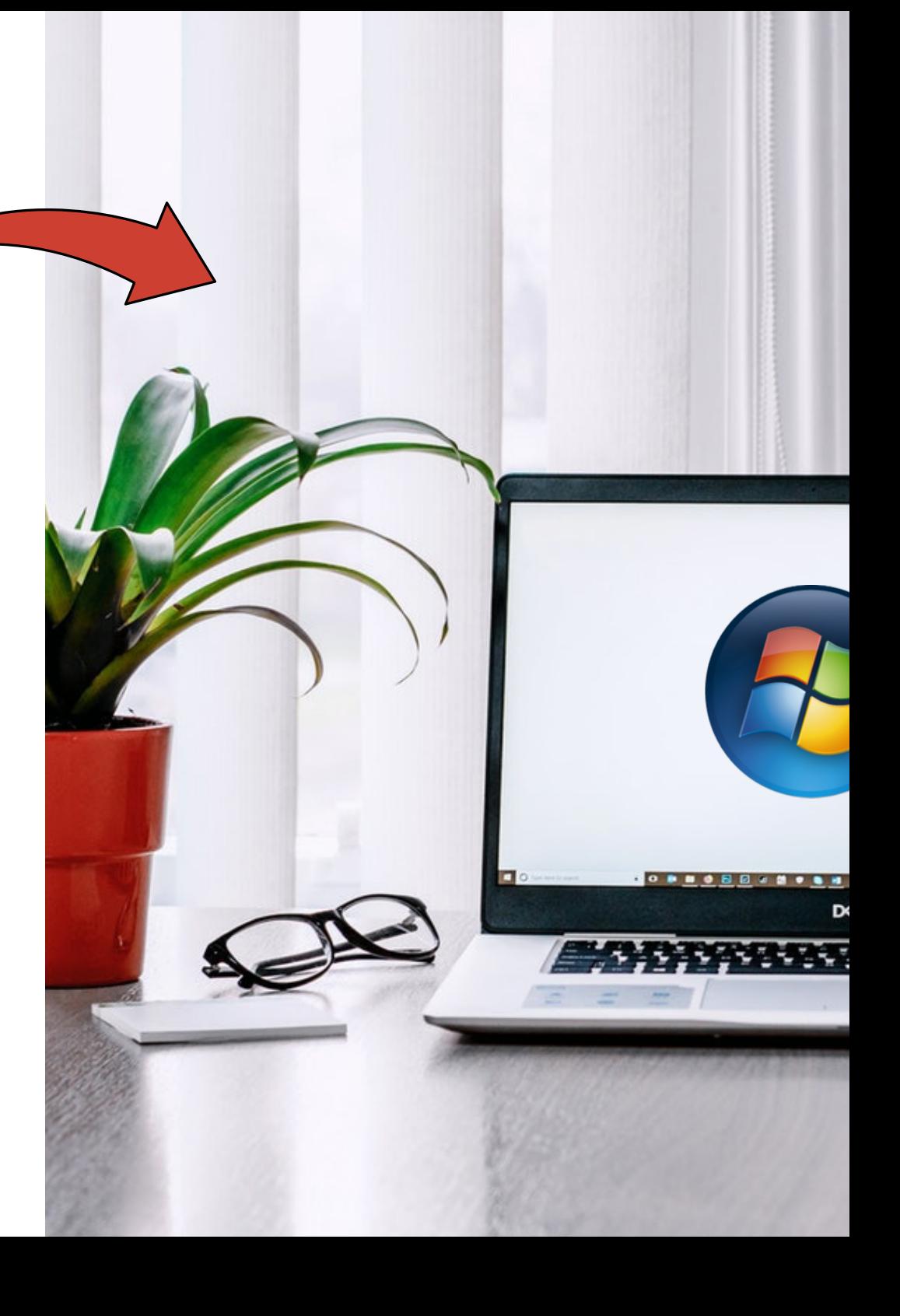

www.vlinderss.nl

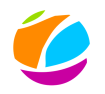

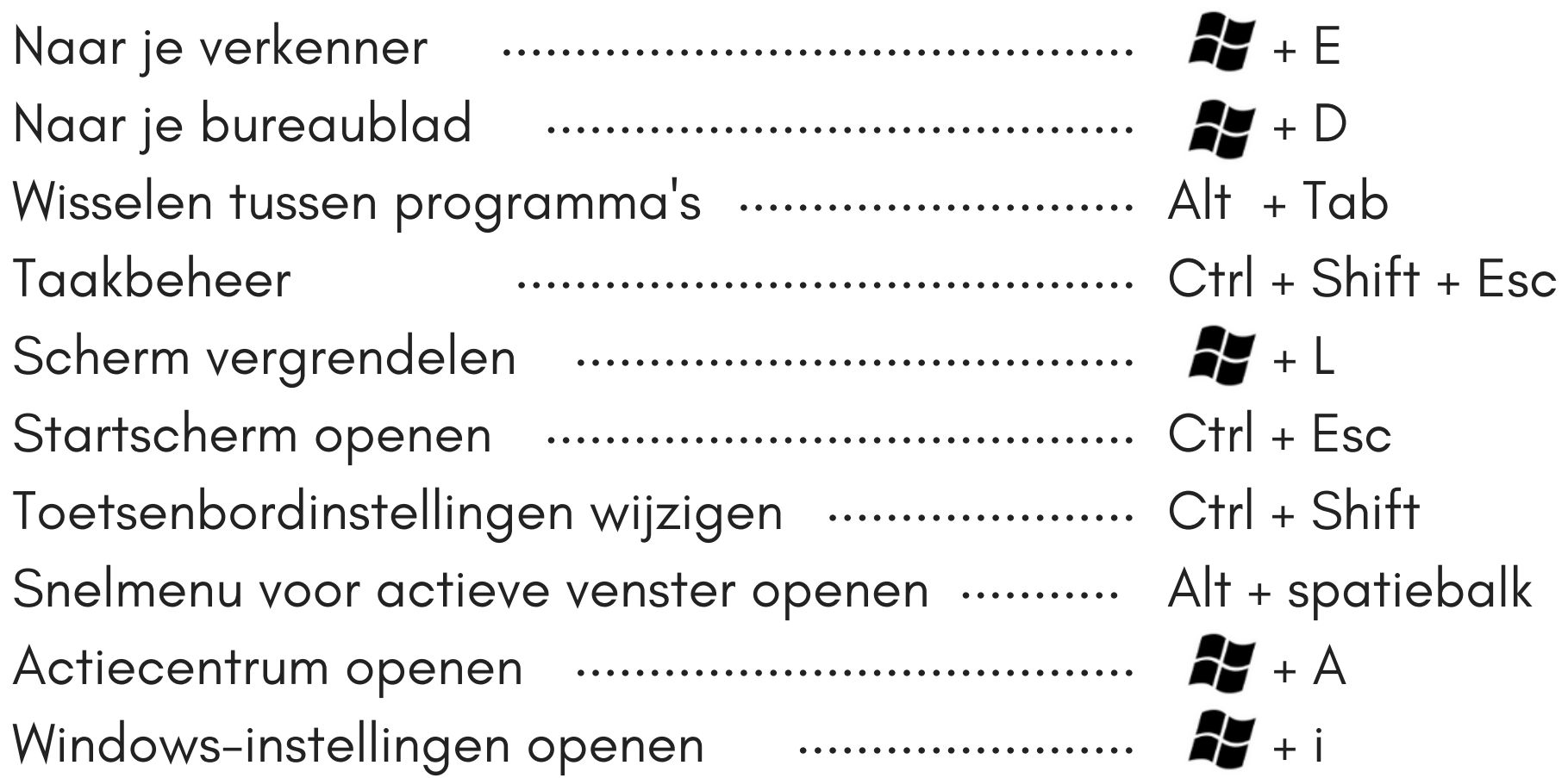